更加具体的关于股票买入和开户问题: \*://\*nfinv\*/money/gpkt/

**股票在哪里可以买得到|股票哪里可以买-股识吧**

—— $\rightarrow$ 

 $SOSO$ 

&gt  $=$  & &  $\frac{d}{dx}$ 

 $A50\qquad A40$ 

**【图】** 

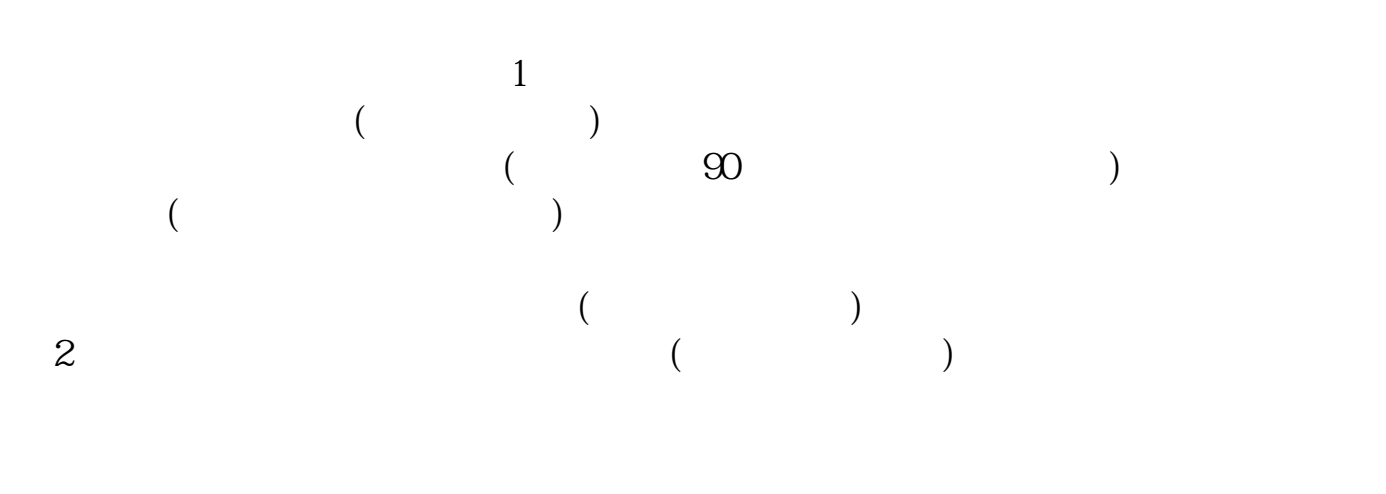

 $(T+1)$ 

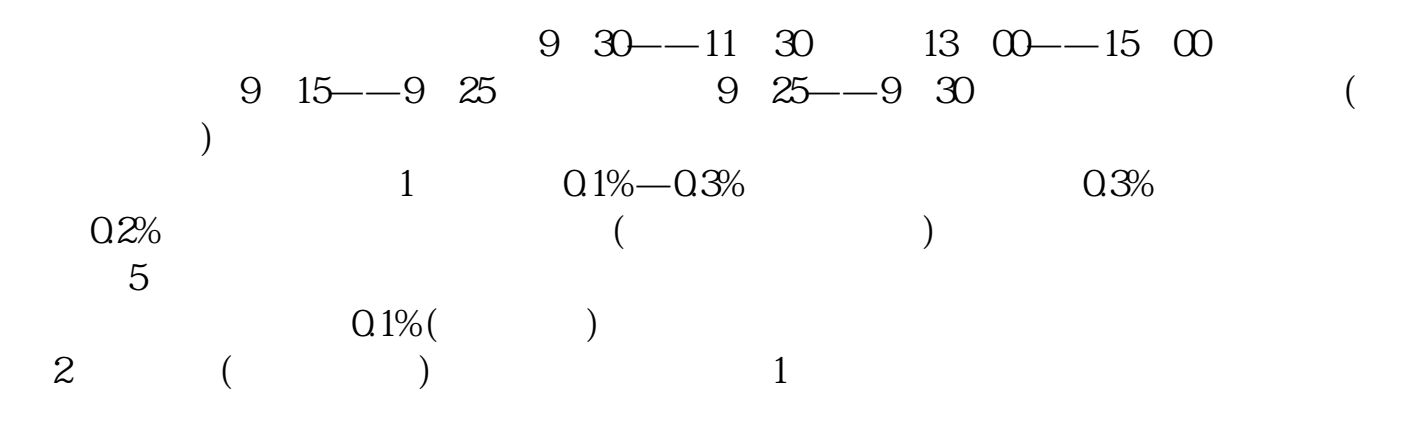

 $QQ512712612$ 

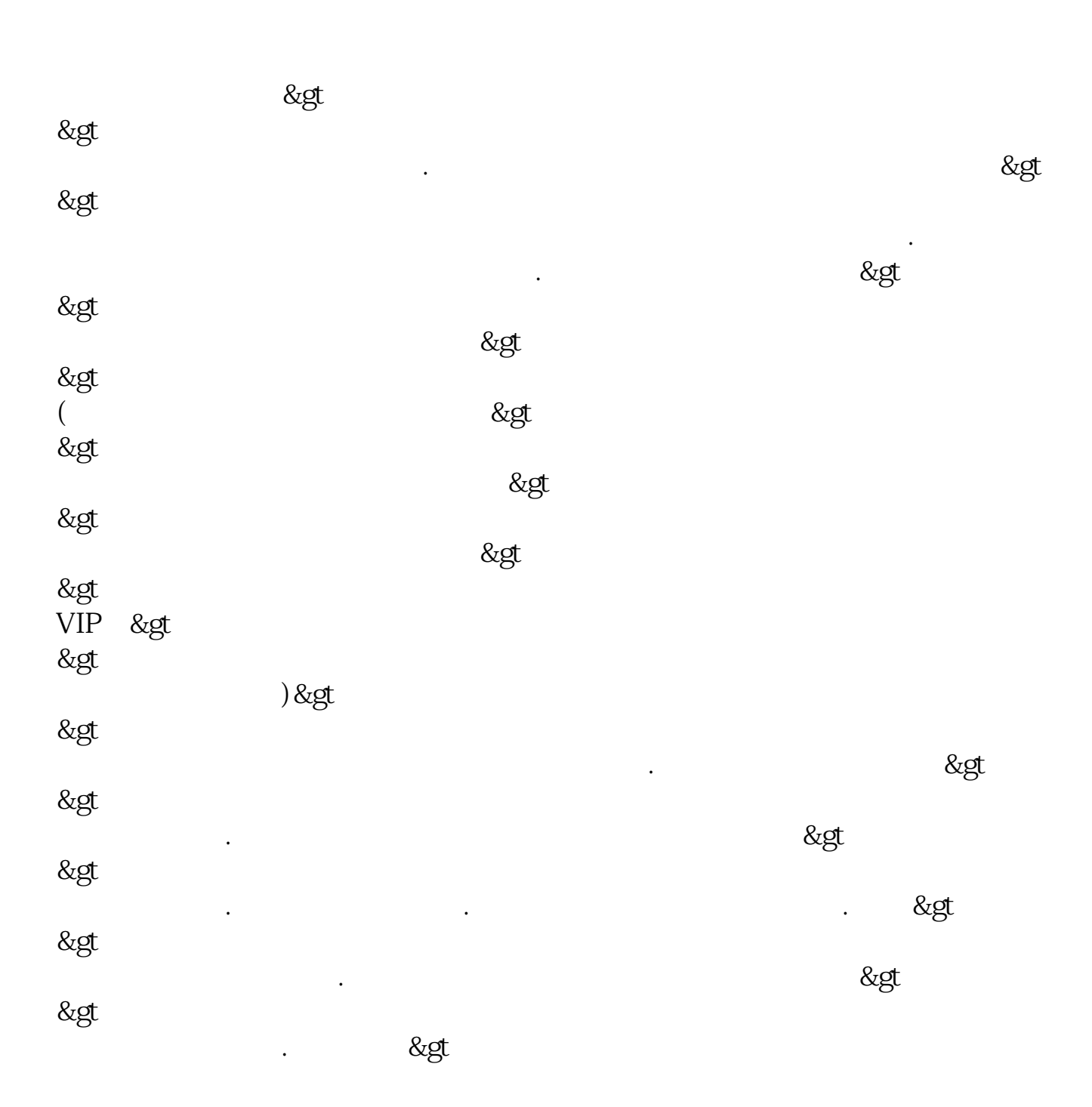

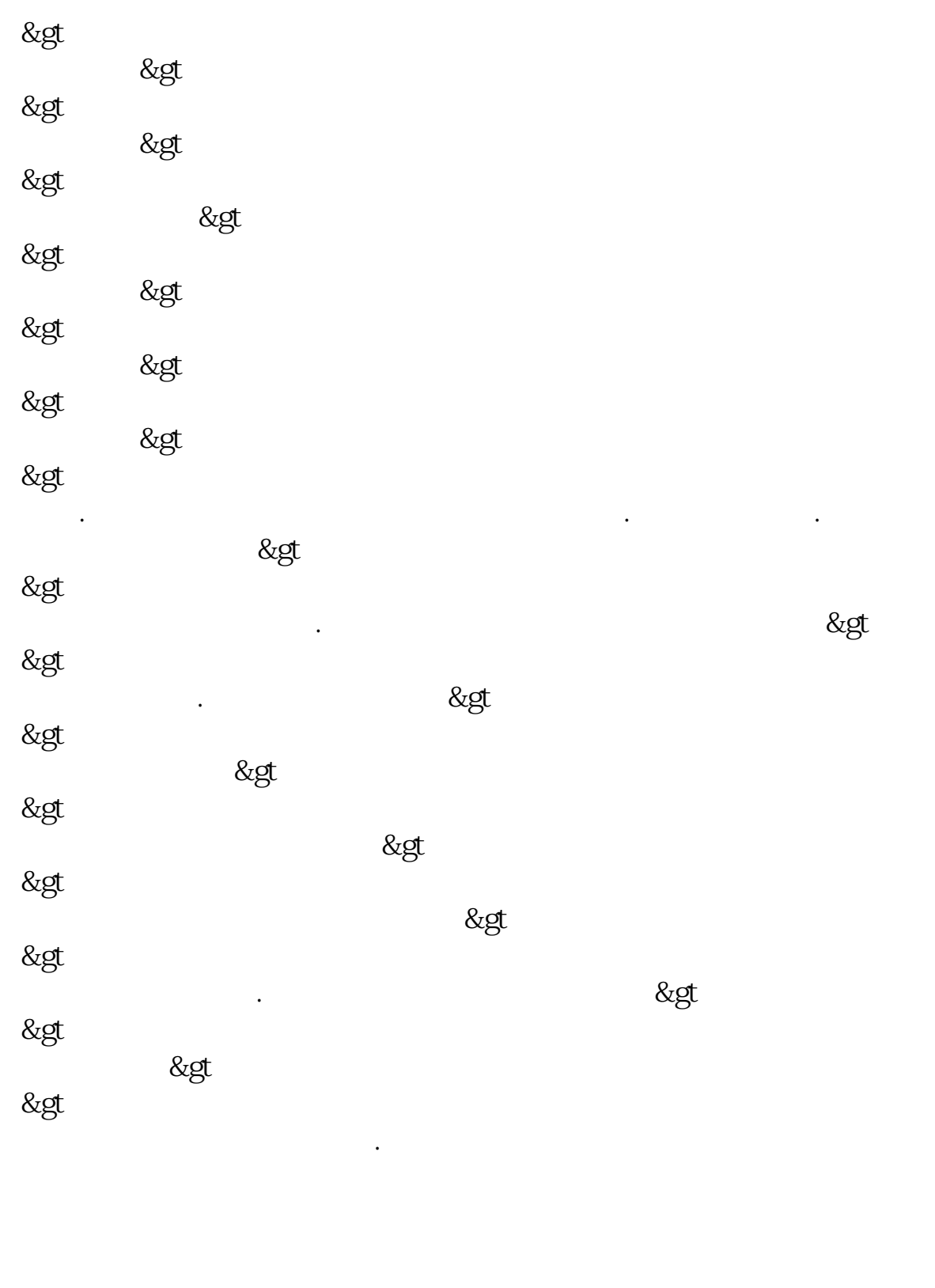

exercise the set of the set of the set of the set of the set of the set of the set of the set of the set of the set of the set of the set of the set of the set of the set of the set of the set of the set of the set of the [《二级市场高管增持的股票多久能卖》](/store/8698.html) [《股票被炒过要多久才能再炒》](/read/8918.html)

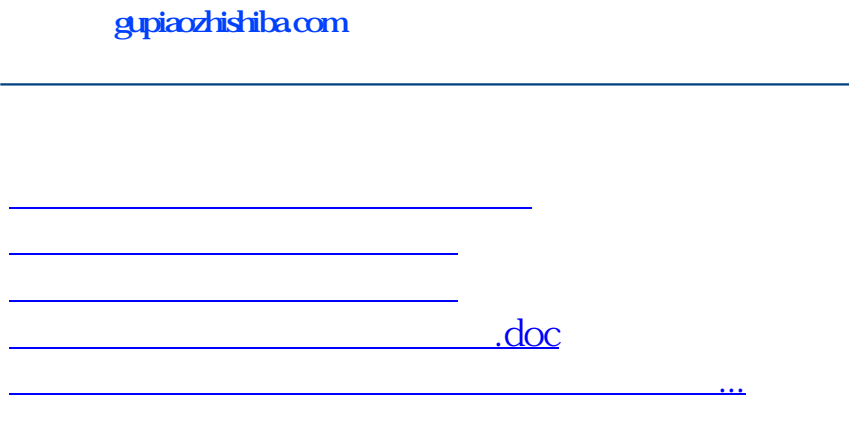

<https://www.gupiaozhishiba.com/chapter/50727324.html>